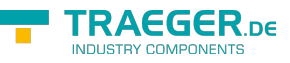

# <span id="page-0-0"></span>PlcTypeMemberNode Class

**Namespace:** IPS7Lnk.Advanced

**Assemblies:** IPS7LnkNet.Advanced.dll

Provides information about a single PLC member data node to operate on.

#### **C#**

public class PlcTypeMemberNode : PlcTypeNode, IPlcStatusProvider, ISupportInitialize

**Inheritance** [Object](https://docs.microsoft.com/en-us/dotnet/api/system.object) › [PlcDataNode](https://wiki.traeger.de/en/software/sdk/s7/net/api/ips7lnk.advanced.plcdatanode) › [PlcTypeNode](https://wiki.traeger.de/en/software/sdk/s7/net/api/ips7lnk.advanced.plctypenode) › PlcTypeMemberNode

**Implements** [IPlcStatusProvider](https://wiki.traeger.de/en/software/sdk/s7/net/api/ips7lnk.advanced.iplcstatusprovider), [ISupportInitialize](https://docs.microsoft.com/en-us/dotnet/api/system.componentmodel.isupportinitialize)

#### <span id="page-0-1"></span>**Constructors**

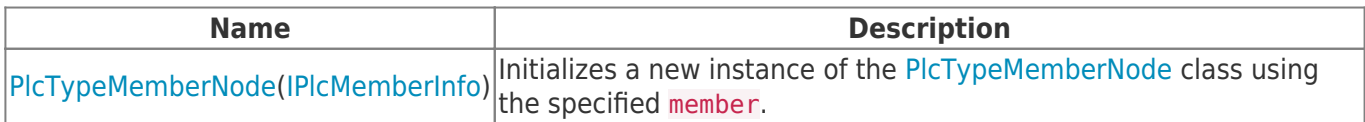

#### <span id="page-0-2"></span>Properties

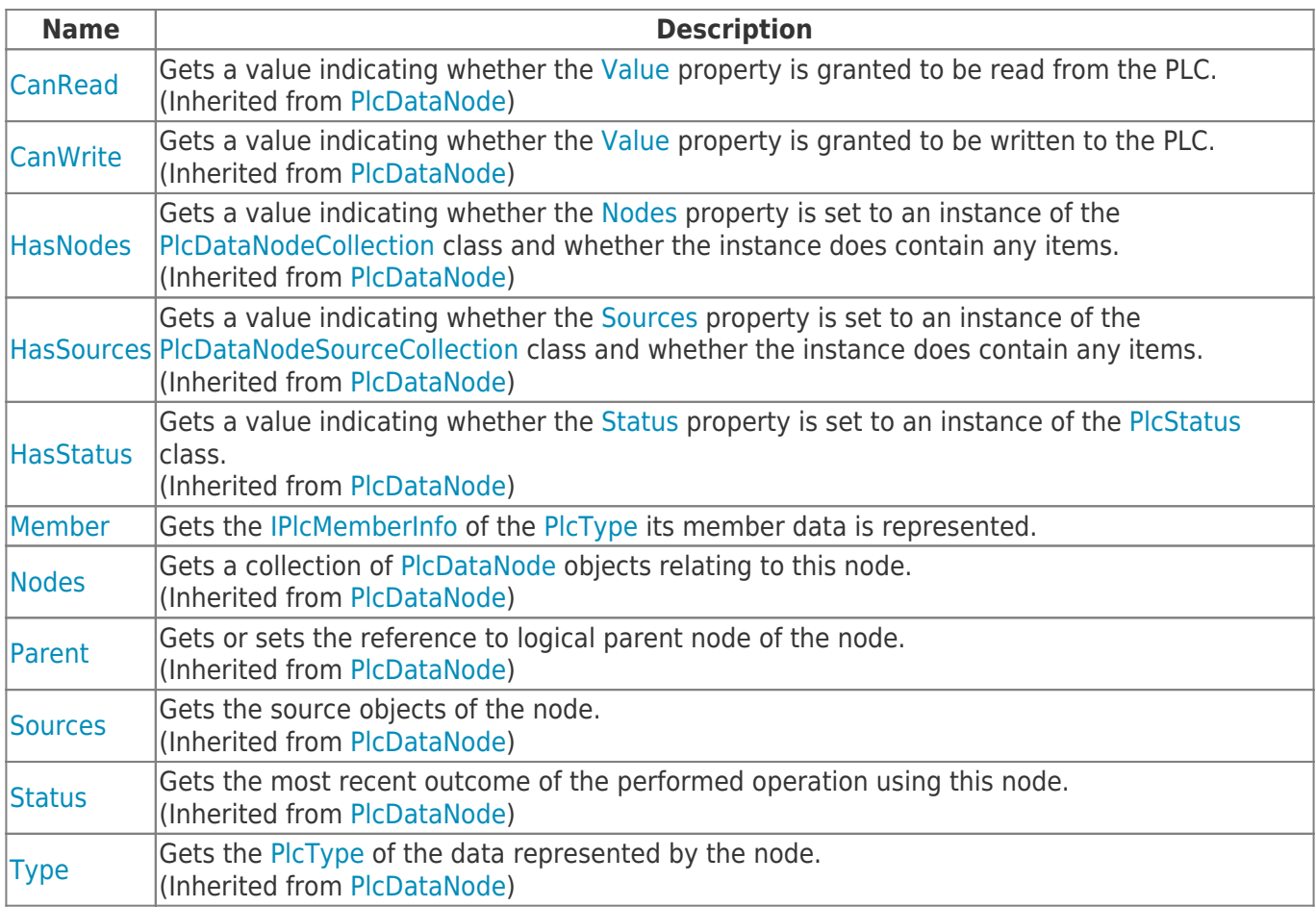

TRAEGER.DE Söllnerstr. 9 92637 Weiden [info@traeger.de](mailto:info@traeger.de?subject=PlcTypeMemberNode Class) 1 +49 (0)961 48 23 0 0

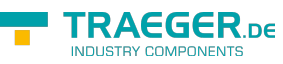

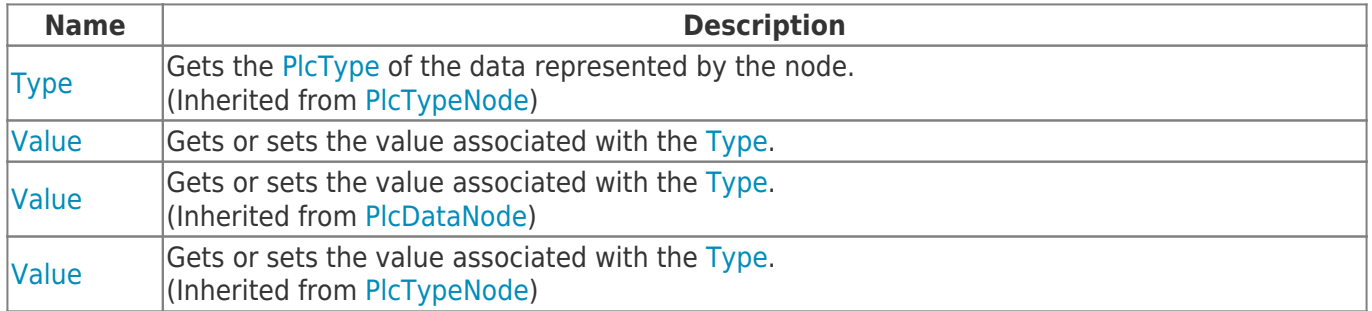

### <span id="page-1-0"></span>Methods

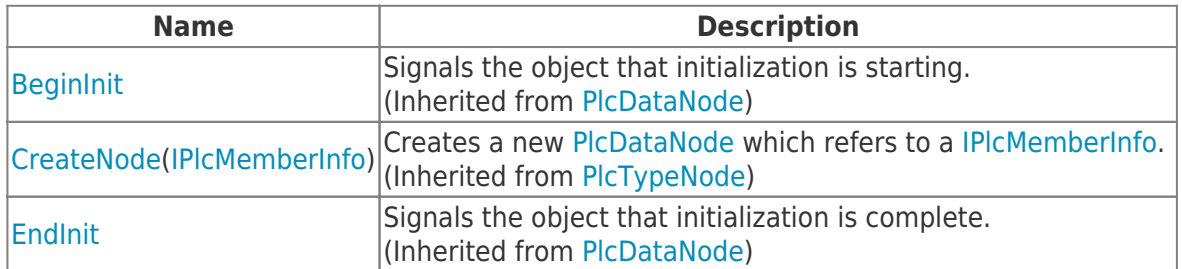

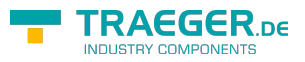

## **Table of Contents**

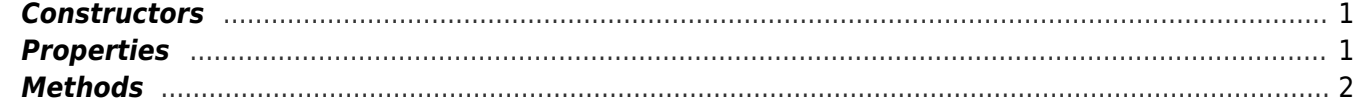

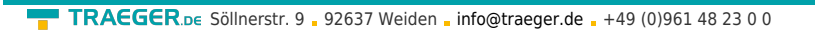

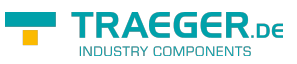